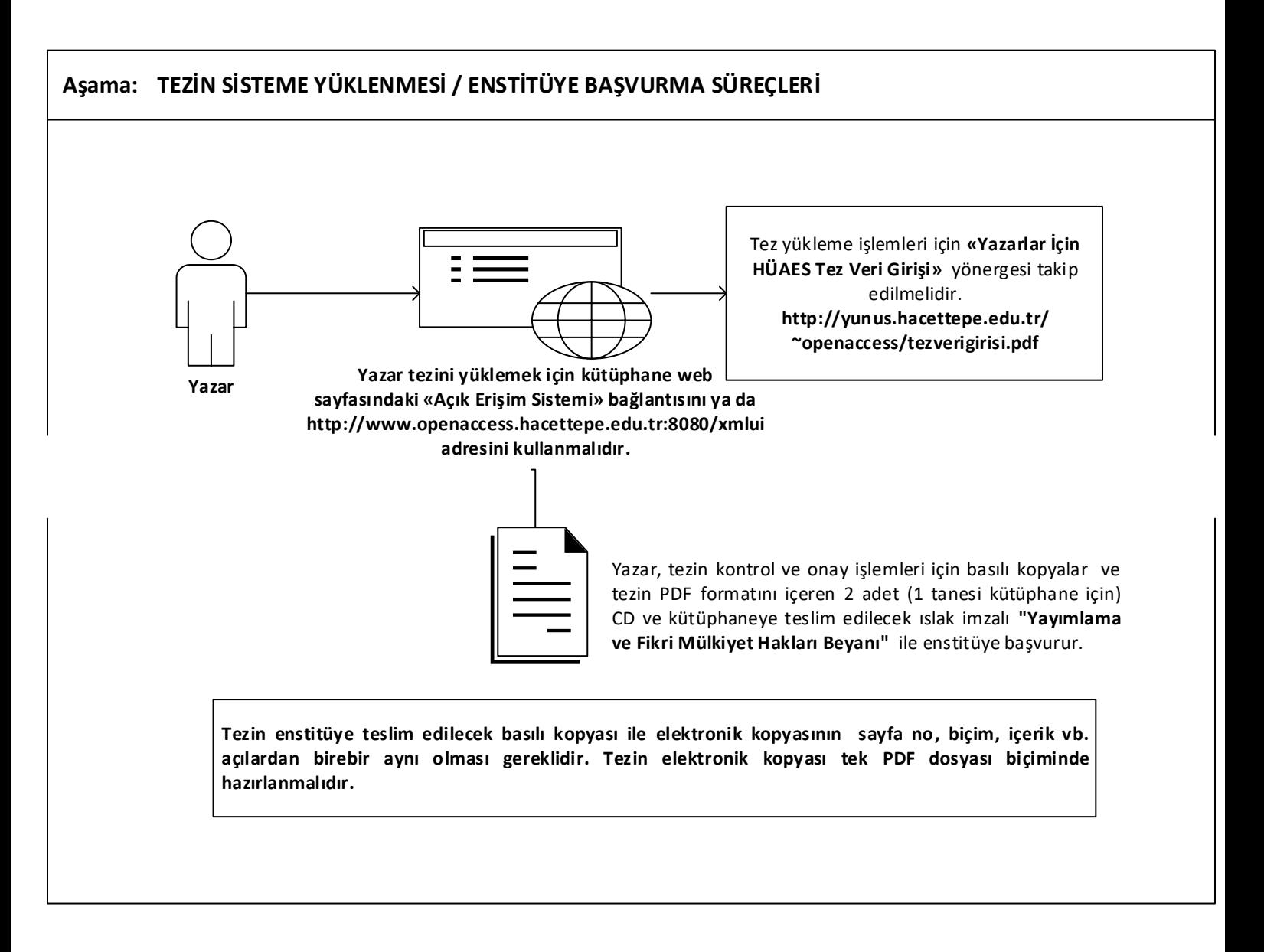

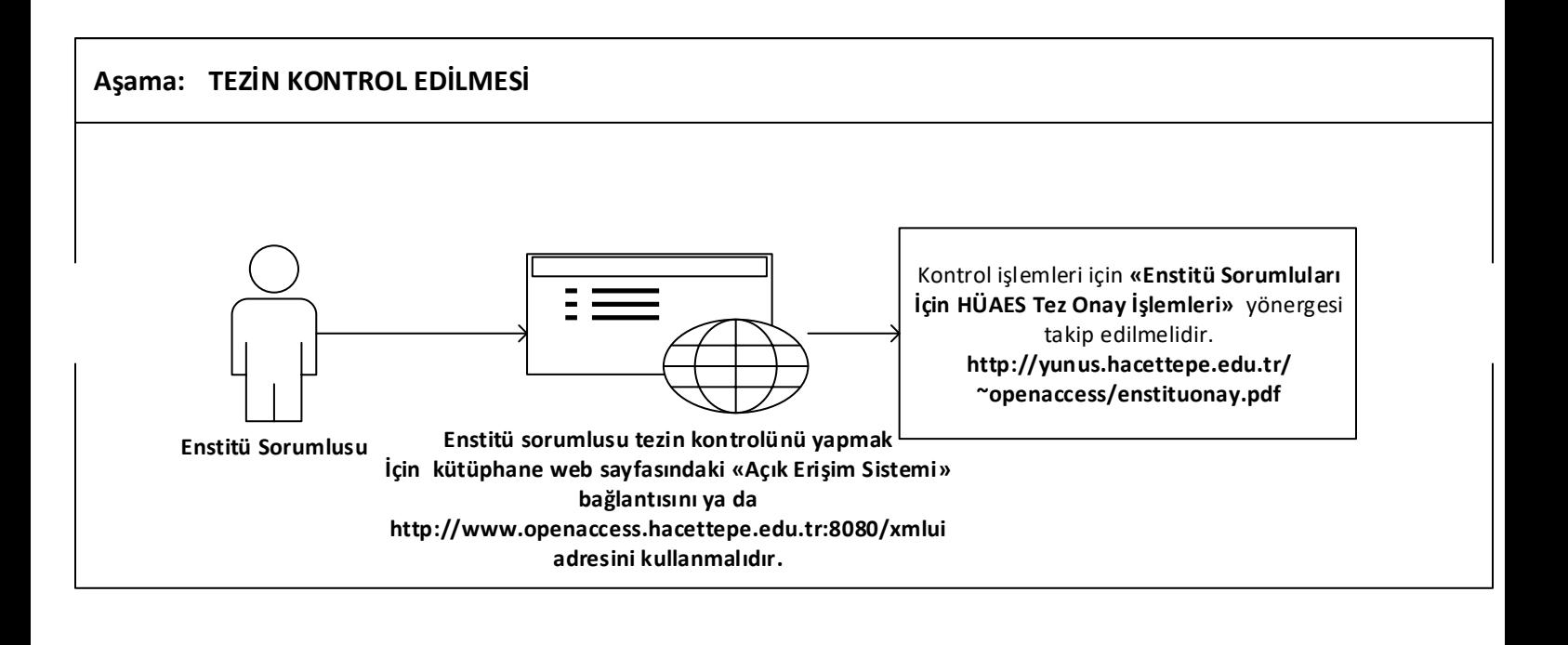

**Aşama: TEZİN KÜTÜPHANEYE GÖNDERİLMESİ**

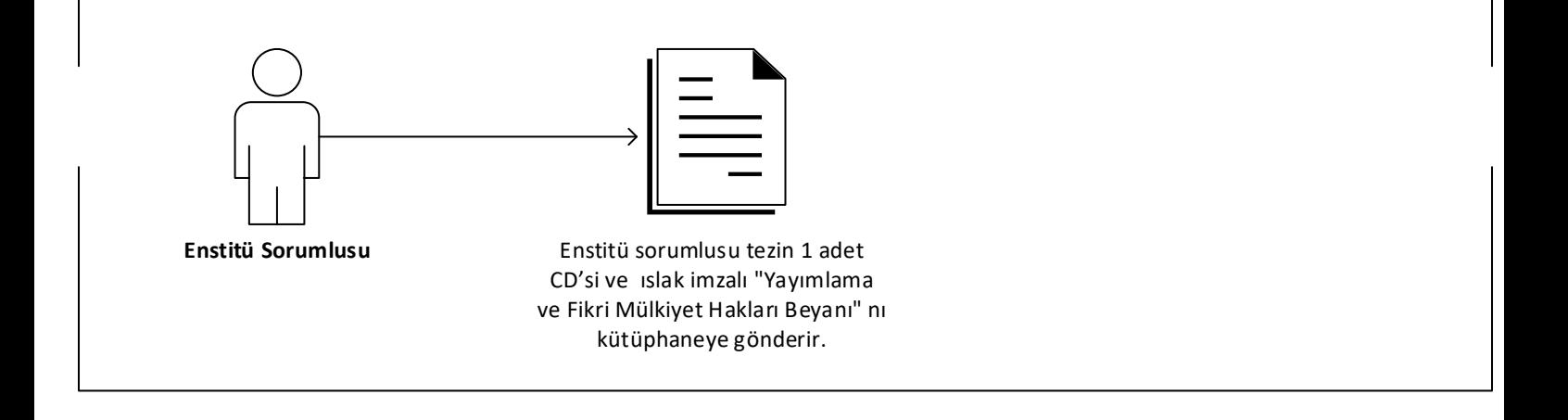

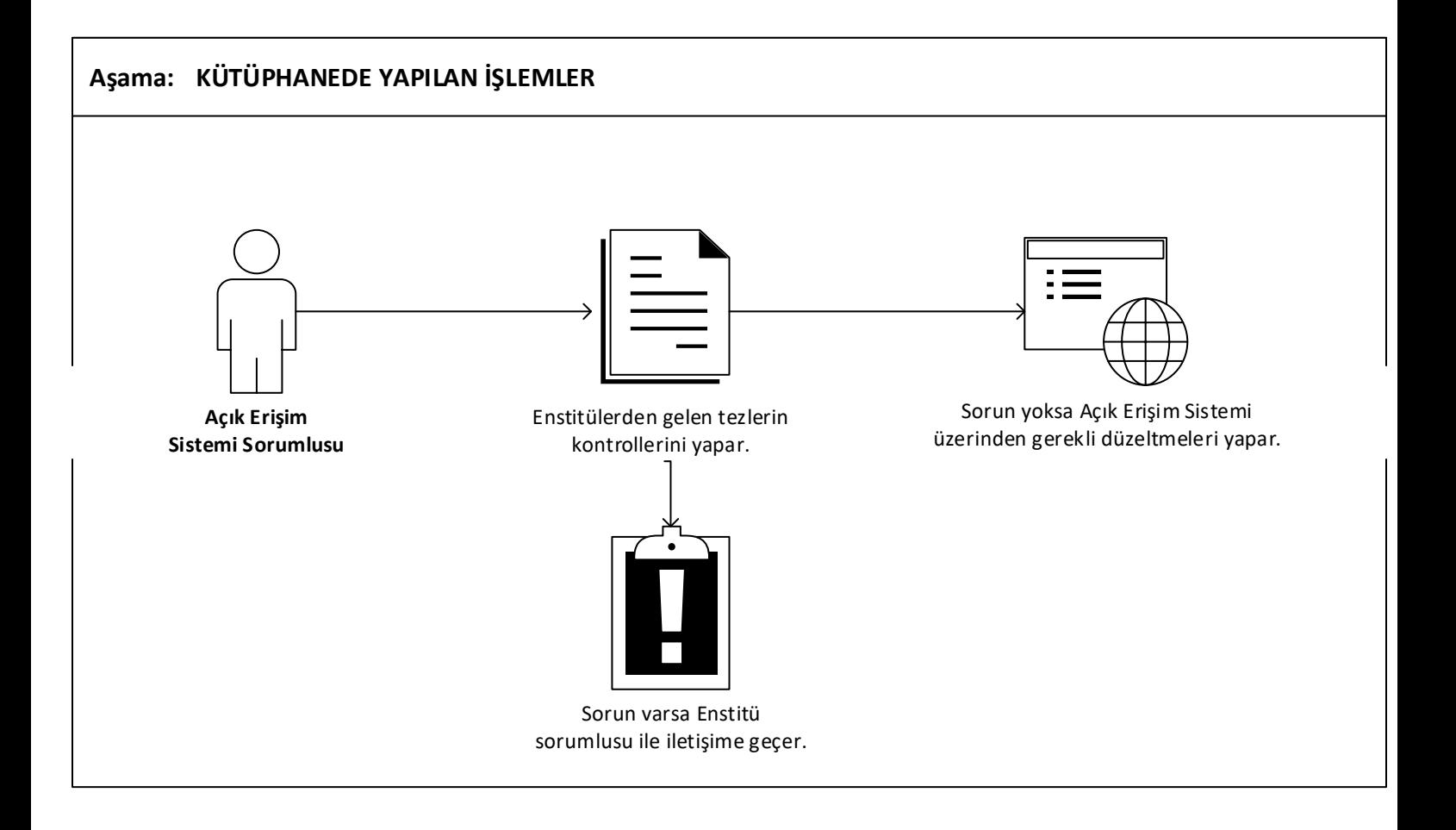

## **HACETTEPE ÜNİVERSİTESİ AÇIK ERİŞİM SİSTEMİ TEZ YÜKLEME VE KONTROL SÜRECİ**